# **D'UN POINT DE VUE TECHNIQUE ...**

Avant d'engager une démarche d'évaluation des risques chimiques, il vous sera nécessaire de :

1- Rassembler tous les documents relatifs aux produits utilisés :

- FDS
- Photos des étiquettes
- Notices d'utilisation
- 2- Connaitre les quantités annuelles utilisées
- 3- Télécharger l'application sur le site internet www.seirich.fr
- 4- L'installer sur votre ordinateur

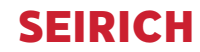

**c'est simple comme un clic !** 

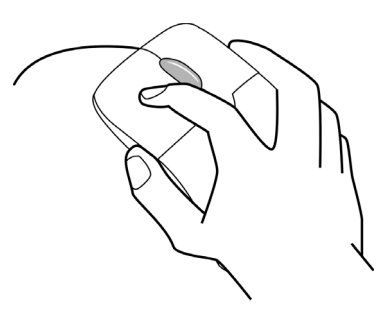

# L'**AIST43**

# Une offre globale

## **VISITES D'INFORMATION ET DE PRÉVENTION / SUIVI MÉDICAL INDIVIDUEL**

**UNITER** 

# **INTERVENTIONS EN ENTREPRISE**

Étude de poste / Fiche entreprise / Bruit / Chimie / Vibrations / Accompagnement projets / Sensibilisation ...

# **DES OUTILS À DISPOSITION**

Plaquettes / Logiciels de formation / Objectif DU / Conception 3D / SEIRICH ...

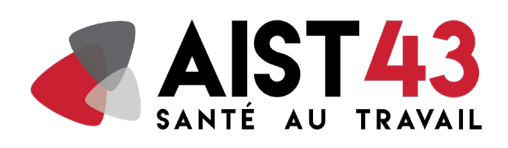

39 Avenue des Belges- CS 80019 43009 Le Puy-en-Velay CEDEX Tel : 04 71 05 51 10 Mail : contact@aist43.fr - Site : aist43.fr

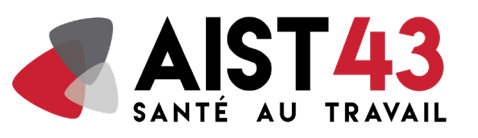

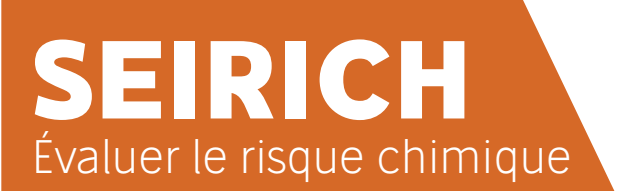

# **QUEL INTERET ? Le fonctionnement du logiciel**

Un outil pour vous aider à évaluer et à prévenir les risques chimiques dans votre entreprise.

#### **Transformez une obligation réglementaire en action positive pour l'entreprise.**

L'évaluation des risques chimiques est une tâche méticuleuse qui nécessite du temps et de la rigueur : SEIRICH vous apportera cette aide. Ce logiciel, développé par l'INRS, propose de nombreuses fonctionnalités pour aider les entreprises à appréhender les problématiques, les enjeux du risque chimique.

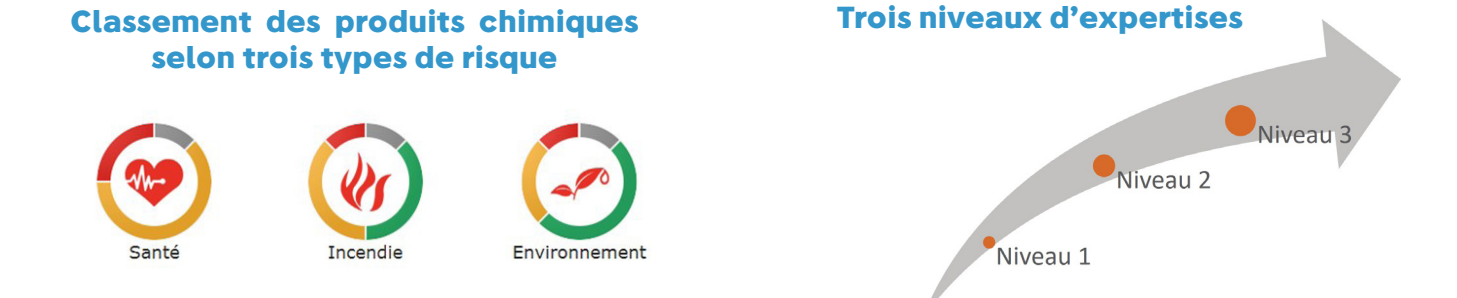

# **COMMENT EN BENEFICIER?**

**C'est simple, il vous suffit de vous inscrire à une session de sensibilisation.** 

Les dates et lieux sont disponibles sur notre site internet :

# **aist43.fr**

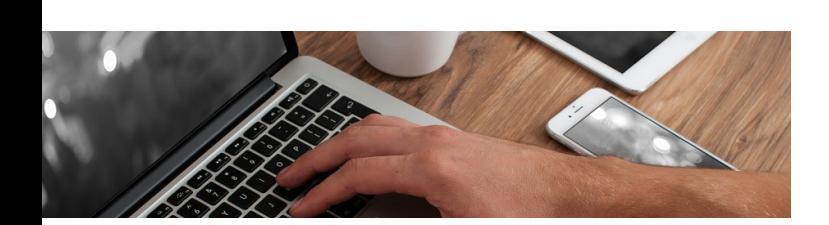

### **Des interfaces évolutives au fil des niveaux**

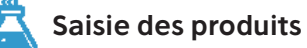

Indiquez les dangers et les quantités utilisées de vos produits

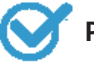

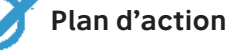

Créez et gérez votre plan

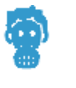

#### **Équipement de protection individuelle**

d'action et de prévention

L'efficacité des différents EPI est prise en compte dans le calcul du risque

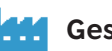

**Gestion multi-zones**

Modélisez votre entreprise en plusieurs zones

**Exploitation des données**

Analysez votre inventaire à travers le temps

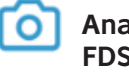

#### **Analyse d'étiquette et de FDS**

SEIRICH peut extraire les mentions de danger de ces documents

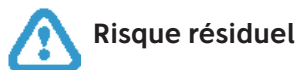

Ciblez précisément le risque d'une tâche d'un poste de travail

### **Simulation**

Mesurez l'impact de vos futures actions

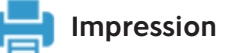

Imprimez vos documents : notices de poste, étiquettes...